## **L'ÉCRIRE ET LE DIRE : RECHERCHE DE SONS**

Vous allez devoir rechercher des sons (musique, bruitage) pour habiller de façon sonore votre texte.

Au cours de cette activité,

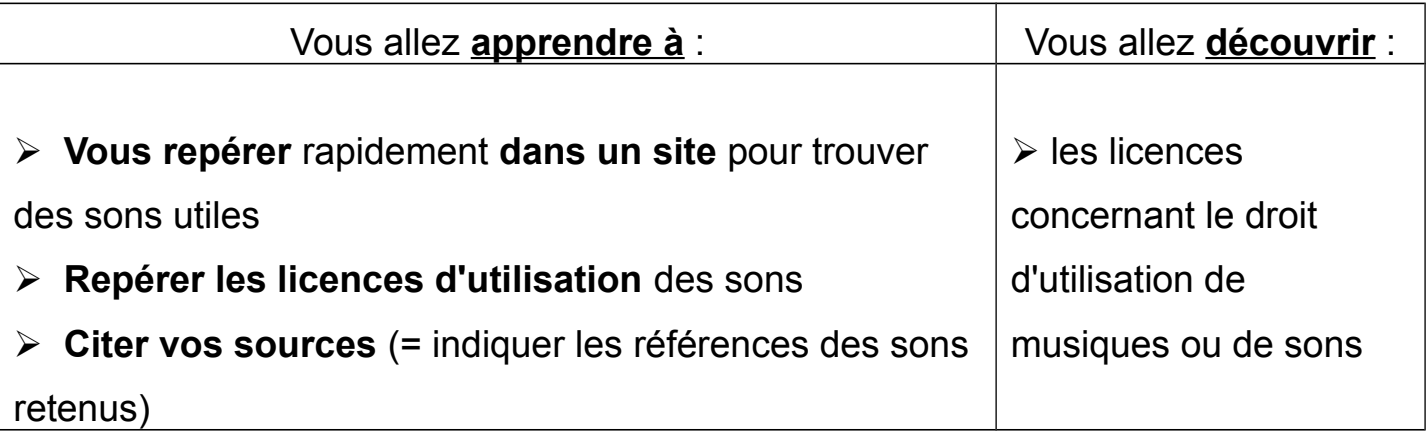

**1- Visionnage d'un extrait de la vidéo** "*Les Creative commons*" :

**[https://www.ac-paris.fr/portail/jcms/p1\\_1563630/les-creative-commons](https://www.ac-paris.fr/portail/jcms/p1_1563630/les-creative-commons)**

Les sons ou musiques trouvées sur Internet ont été créés par des musiciens dont il faut respecter le travail.

Voici les licences indiquant les conditions d'utilisation d'une œuvre publiée sur Internet :

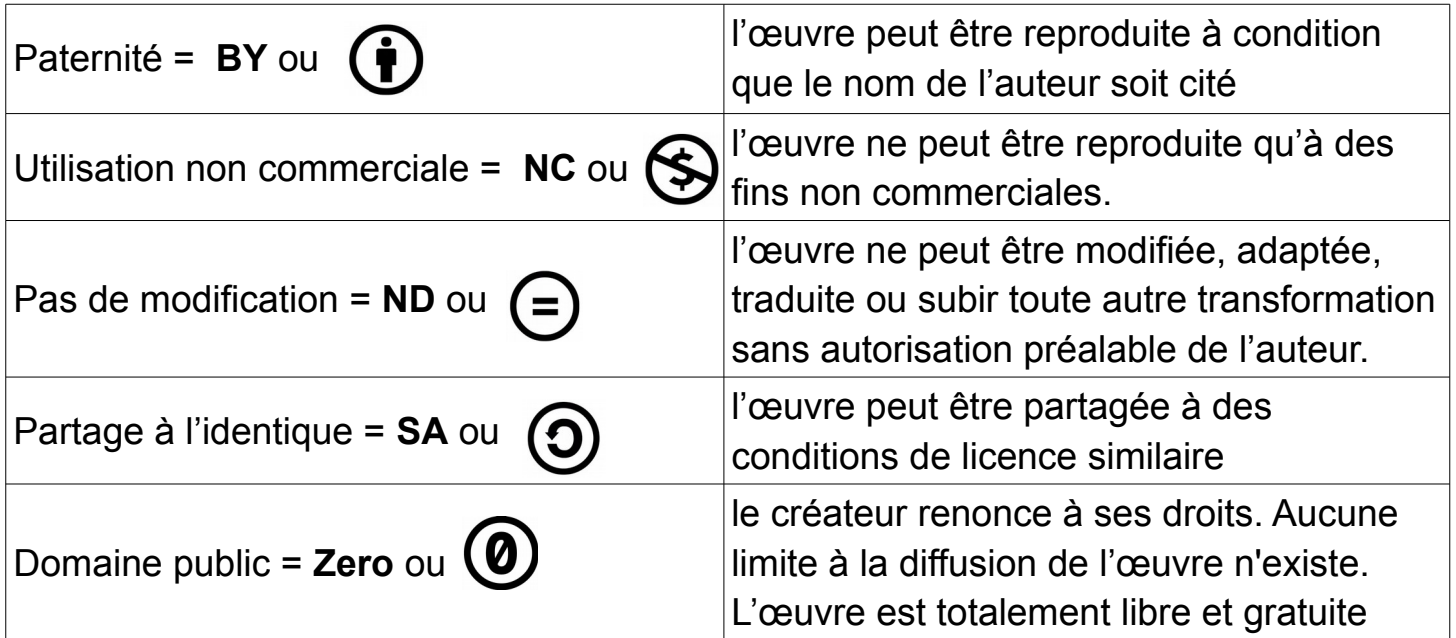

**2. Une liste de sites** sur lesquels on peut trouver des sons libres de droit (musiques, bruitages)

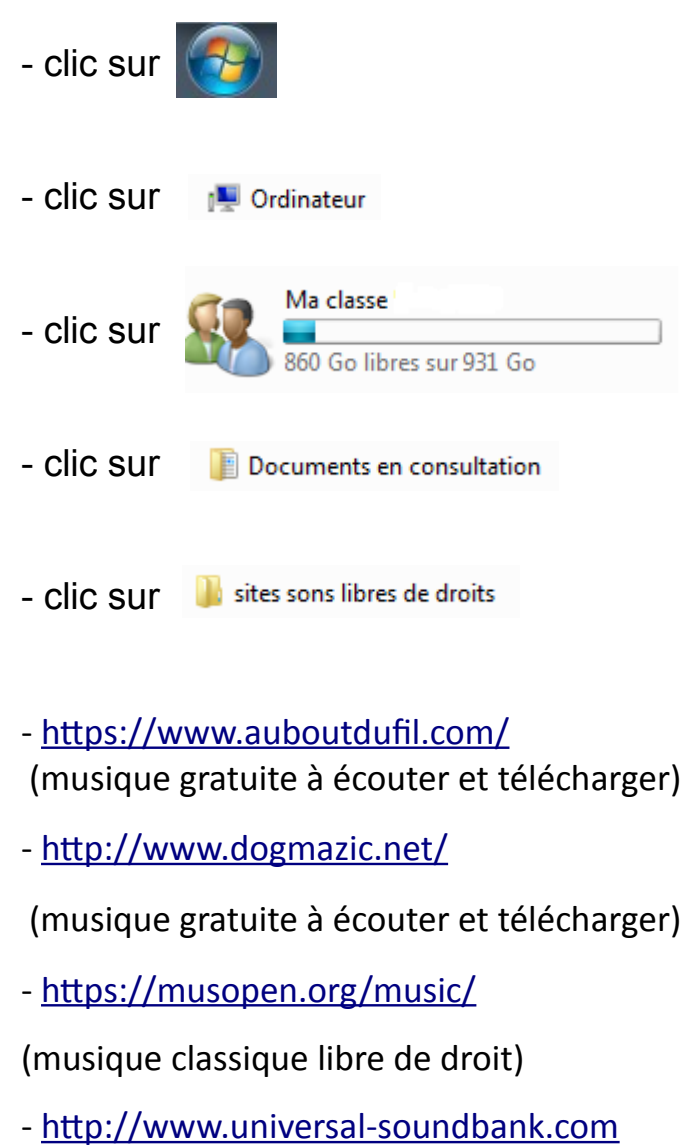

(bruitages, sons et loops gratuits)

- http://www.dinosoria.com/goodies.htm

(bruitages)

Nom : Prénom : Classe :

Son recherché : …………………………………………..

## Son retenu :

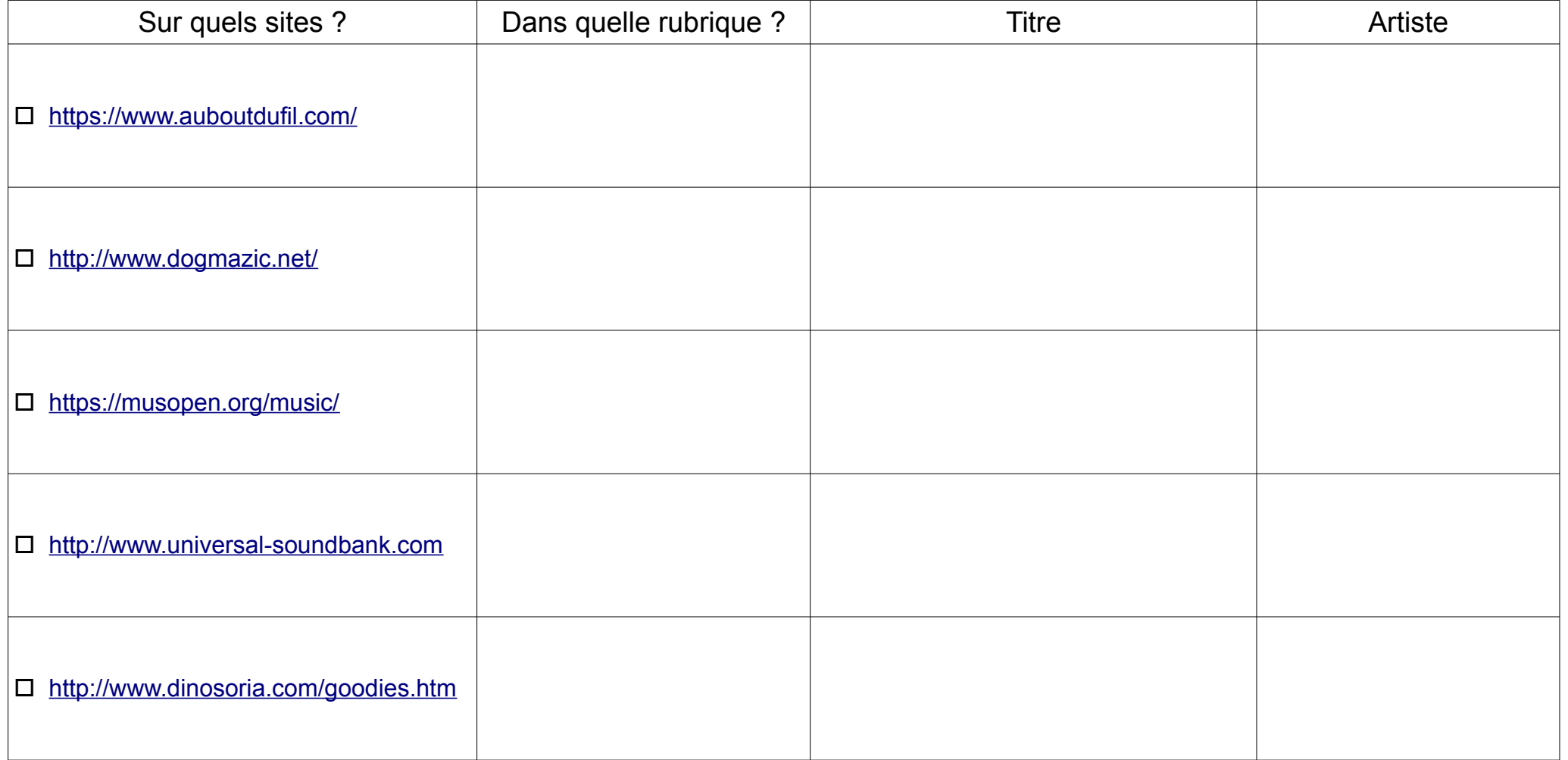

Nom : Prénom : Classe :

Son recherché : …………………………………………..

## Son retenu :

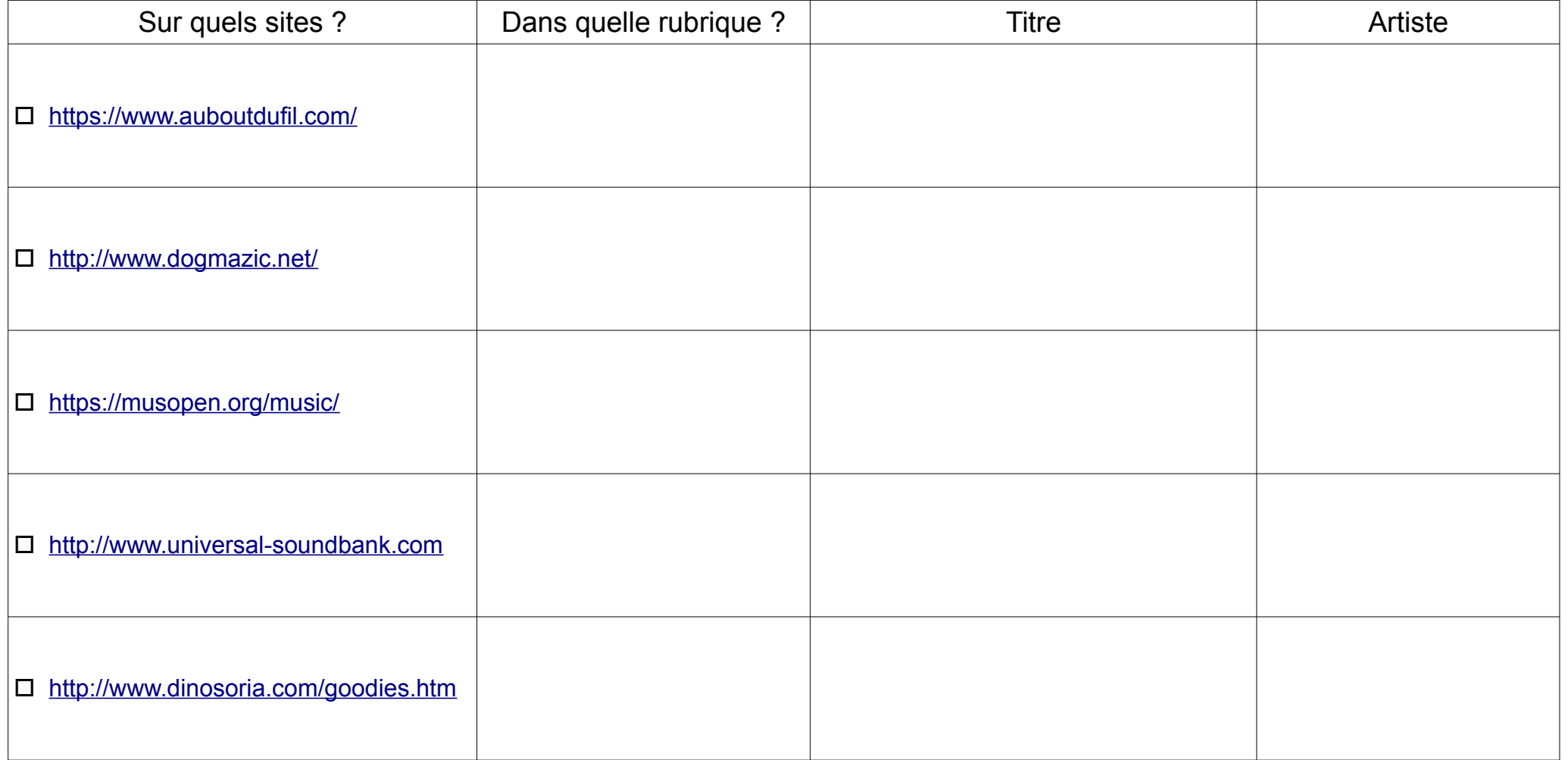